Логическая функция F задаётся выражением  $((z \to w) \lor (y \equiv w)) \land ((x \lor z) \equiv y)$ . На рисунке приведён частично заполненный фрагмент таблицы истинности функции F, содержащий неповторяющиеся строки. Определите, какому столбцу таблицы истинности функции F соответствует каждая из переменных х, у, г, w.

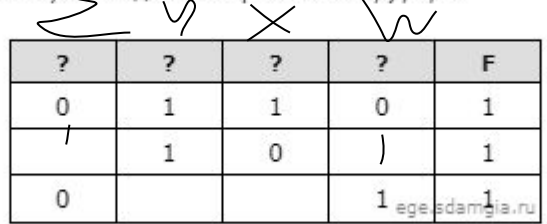

В ответе напишите буквы x, y, z, w в том порядке, в котором идут соответствующие им столбцы. Буквы в ответе пишите подряд, никаких разделителей между буквами ставить не нужно.

Ответ: zyxw

```
print("w", "x", "y", "z")for w in range (0, 2):
for x in range (0, 2):
  for y in range (0, 2):
    for z in range (0, 2):
      d = (( (z \le w) \text{ or } (y == w)) * ((x \text{ or } z) == y))if d == 1:
        print (w, x, y, z)w x y z
                                                                 0 0 0 0
                                                                 0 1 1 0
                                                                 1 0 0 0
                                                                 1 0 1 1
                                                                 1 1 1 0
                                                                 1 1 1 1
```